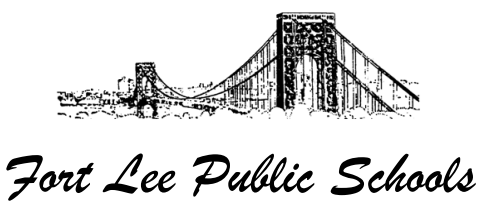

Fort Lee High School 3000 Lemoine Avenue ✧ Fort Lee, New Jersey 07024 Phone: 201.585.4675 ✧ Fax: 201.585.2296 www.FLBOE.com

<span id="page-0-2"></span><span id="page-0-0"></span>Lauren Carrubba Director of School Counseling Services

Phone: 201.585.4675 x6511 Email: lcarrubba@flboe.com

December 4, 2019

Spring 2019 New Jersey Student Learning Assessment for English Language Arts and Mathematics (NJSLA-ELA/M) Video Individual Student Reports (Video ISRs) Parent/Guardian Notification Letter

<span id="page-0-1"></span>Dear Parent or Guardian:

Fort Lee Public Schools is pleased to announce a new and innovative method for presenting parents/guardians with individual student reports (ISRs) for NJSLA scores which were mailed home in September 2019. This is in response to feedback from stakeholders during the two phases of outreach to the public conducted by the New Jersey Department of Education.

In addition to traditional paper ISRs delivered by schools, video versions of the ISRs are currently available via the online parent portal (https://nj-results.pearsonaccessnext.com/login). The video score report communicates information from the ISR through animations and a voiceover in New Jersey's top five languages: English, Spanish, Chinese, Portuguese, and Arabic. The portal will also allow for parents/guardians to track their student's scores from year to year, beginning with spring 2019.

The printed ISRs that were delivered to parents/guardians in September 2019 include the claim codes that parents/guardians can use to access their child's performance results in the NJ Parent Portal. Parents or guardians must create an account on the parent portal and use the claim code provided on the student's ISR to add the results to their profile. Once parents/guardians create their accounts, they can add codes for additional students and/or administrations by adding new codes to their accounts.

We are excited about the opportunity to strengthen our efforts to effectively communicate your child's performance on the New Jersey Student Learning Assessments with you.

Sincerely,

**Lauren Carrubba** Director of School Counseling Service

# What You Can Do with the New Jersey Parent Portal

The New Jersey Parent Portal provides parents and guardians online access to how their child performed on the New Jersey assessments. After creating and confirming your account, you'll be able to log in to the Portal and enter a code found on the paper copy of your student's Individual Student Report (ISR) to view your student's test results and explanatory information. You'll also be able to access and print results for multiple administrations and students starting from the Spring 2019 New Jersey Student Learning Assessment for English Language Arts and Mathematics (NJSLA-ELA/Math).

Overall, the Portal offers a secure and convenient way to access test results for your student(s). The diagram below shows the process for gaining access to and using the Portal. We'll talk about each step in more detail on the following pages. Creating and confirming your account is a one-time process, but once you have your account set up, you'll have unlimited access to the other activities covered in this guide.

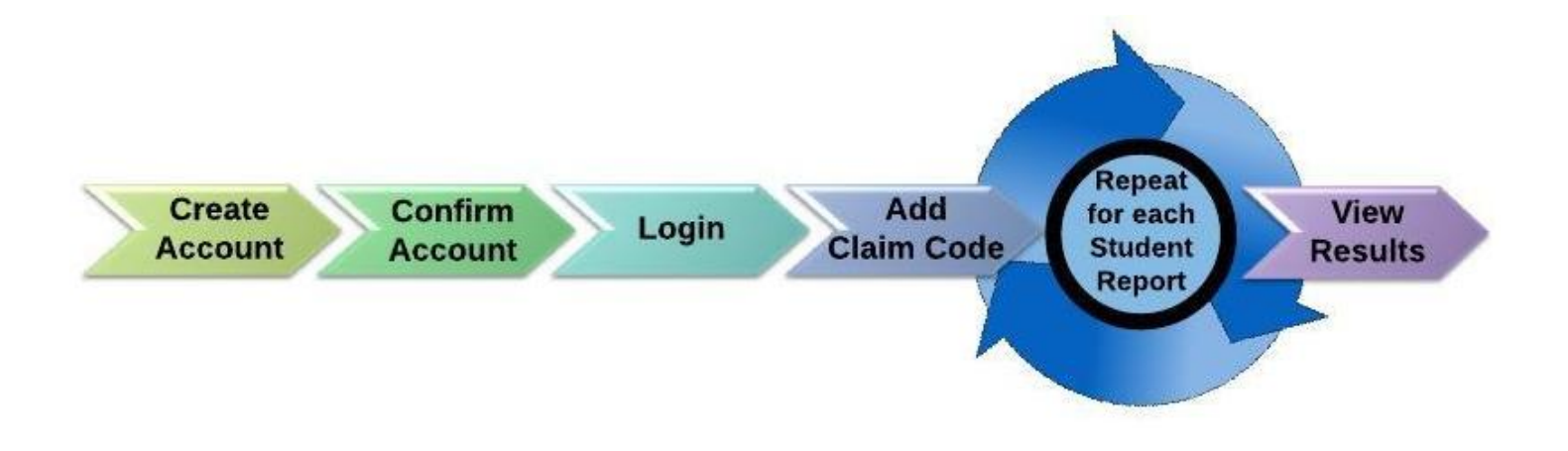

#### Start Here

[If you need to create a Parent Portal account, go on to page 2.](#page-0-0) [If you already have a Parent Portal account, skip to page 3.](#page-0-1)

#### Create an Account

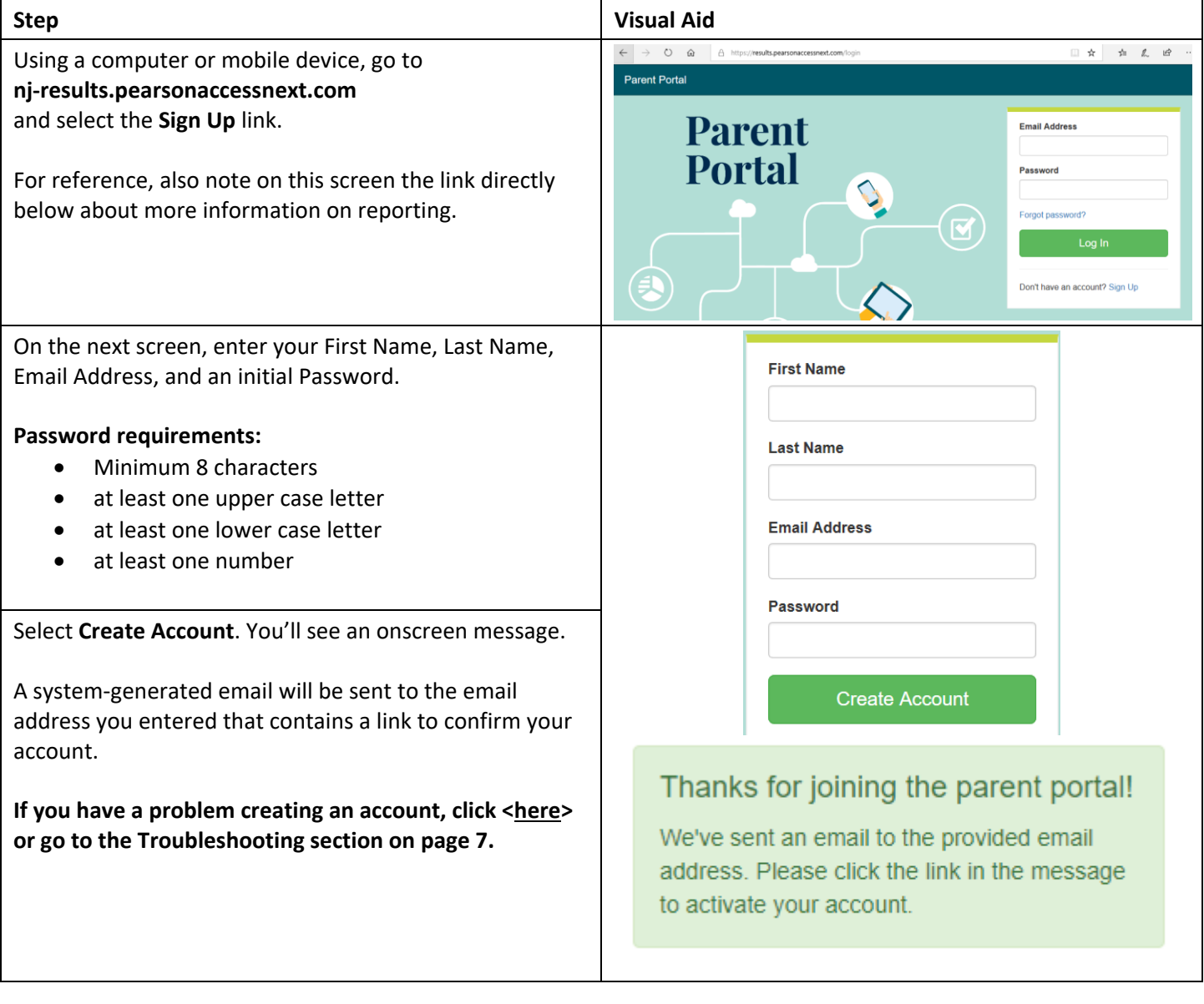

### Confirm your Account

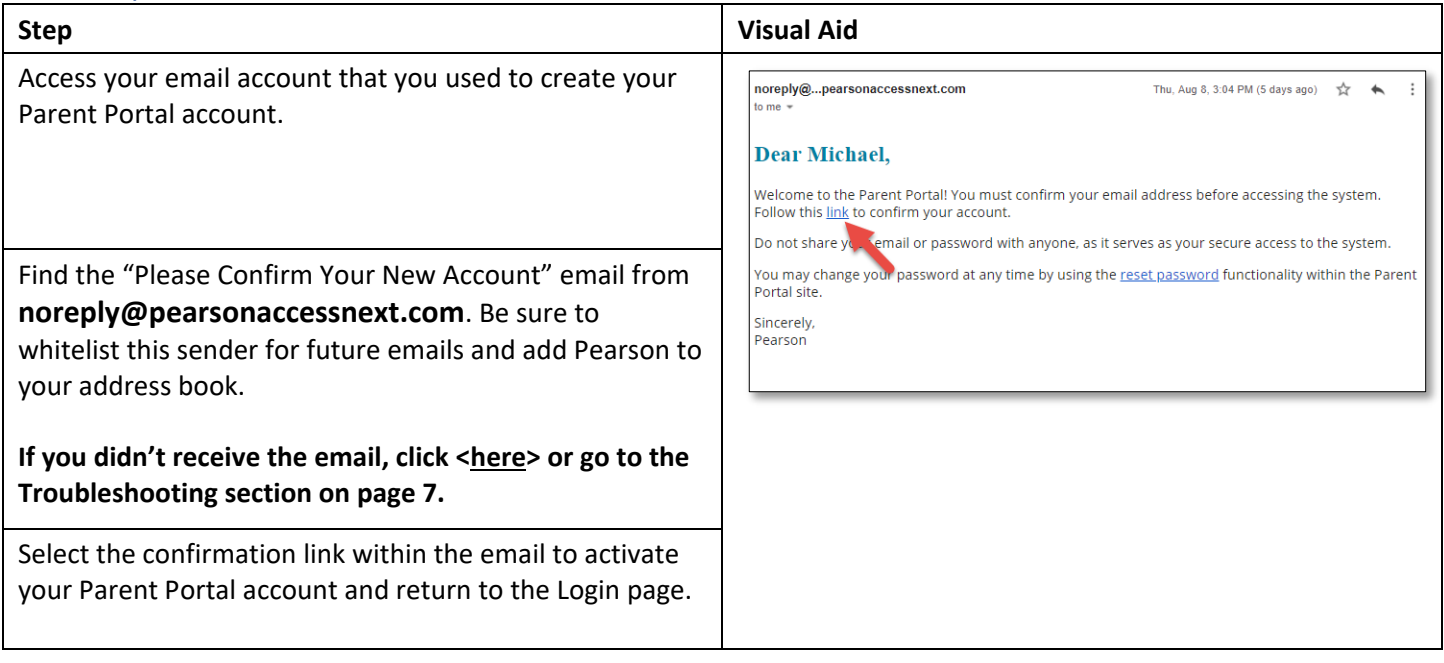

### Log in to Your Account

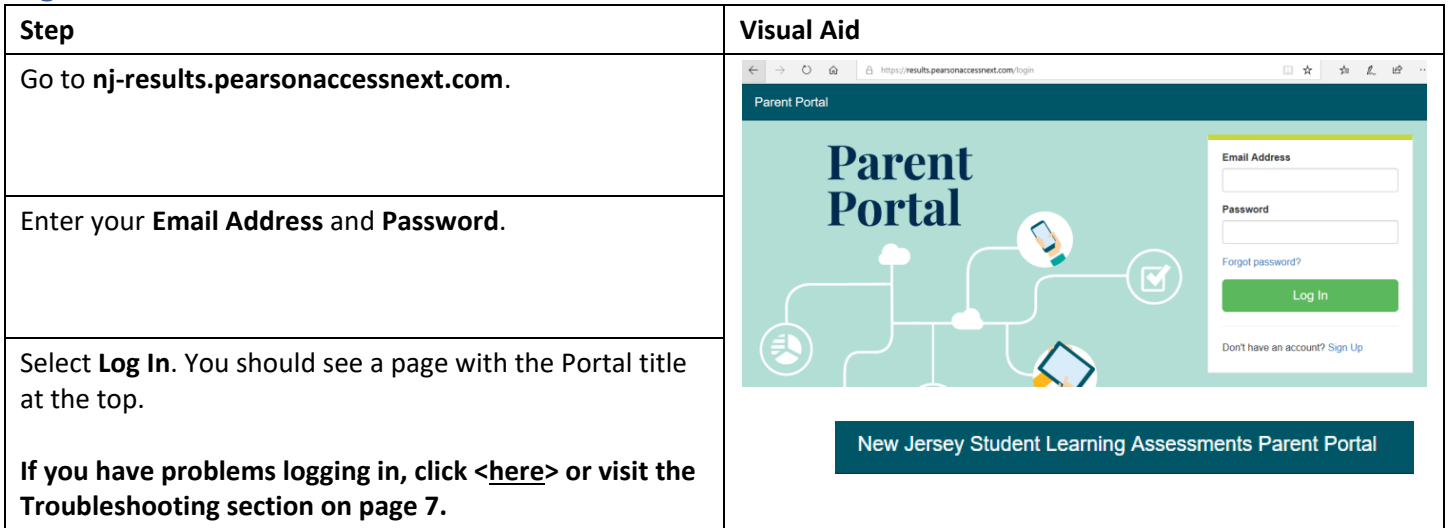

### Add a Claim Code

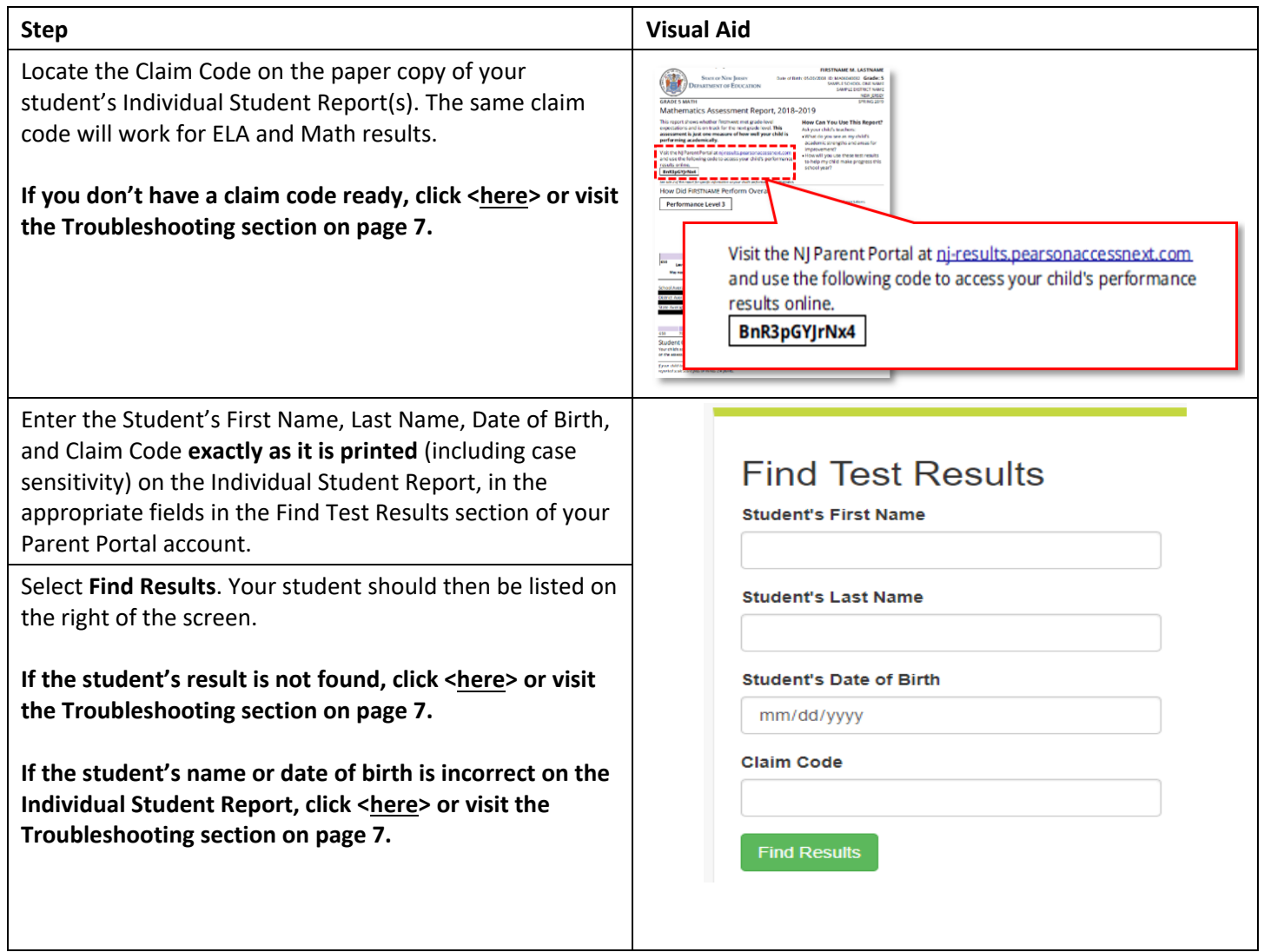

#### View Results

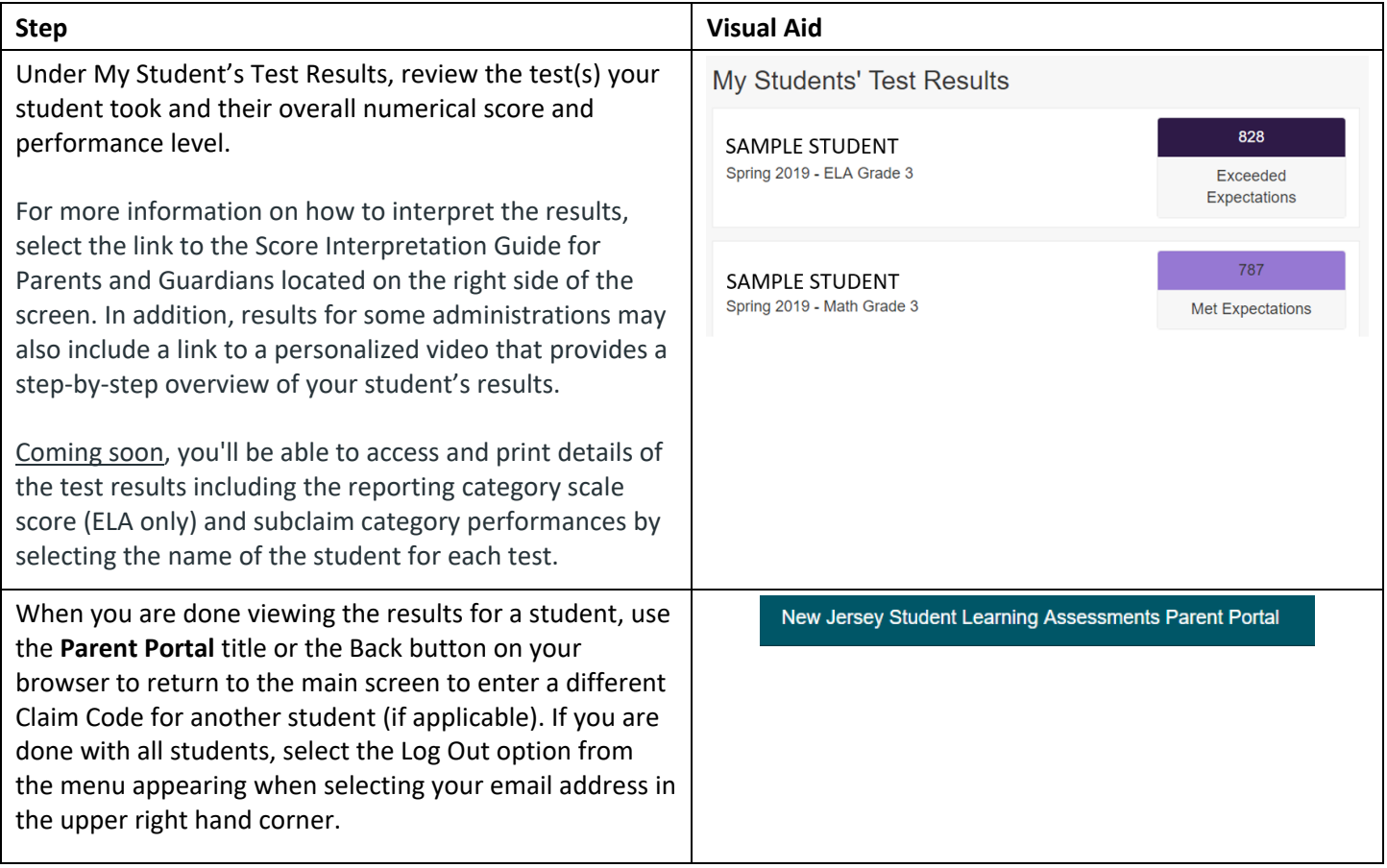

## Changing Your Account Profile

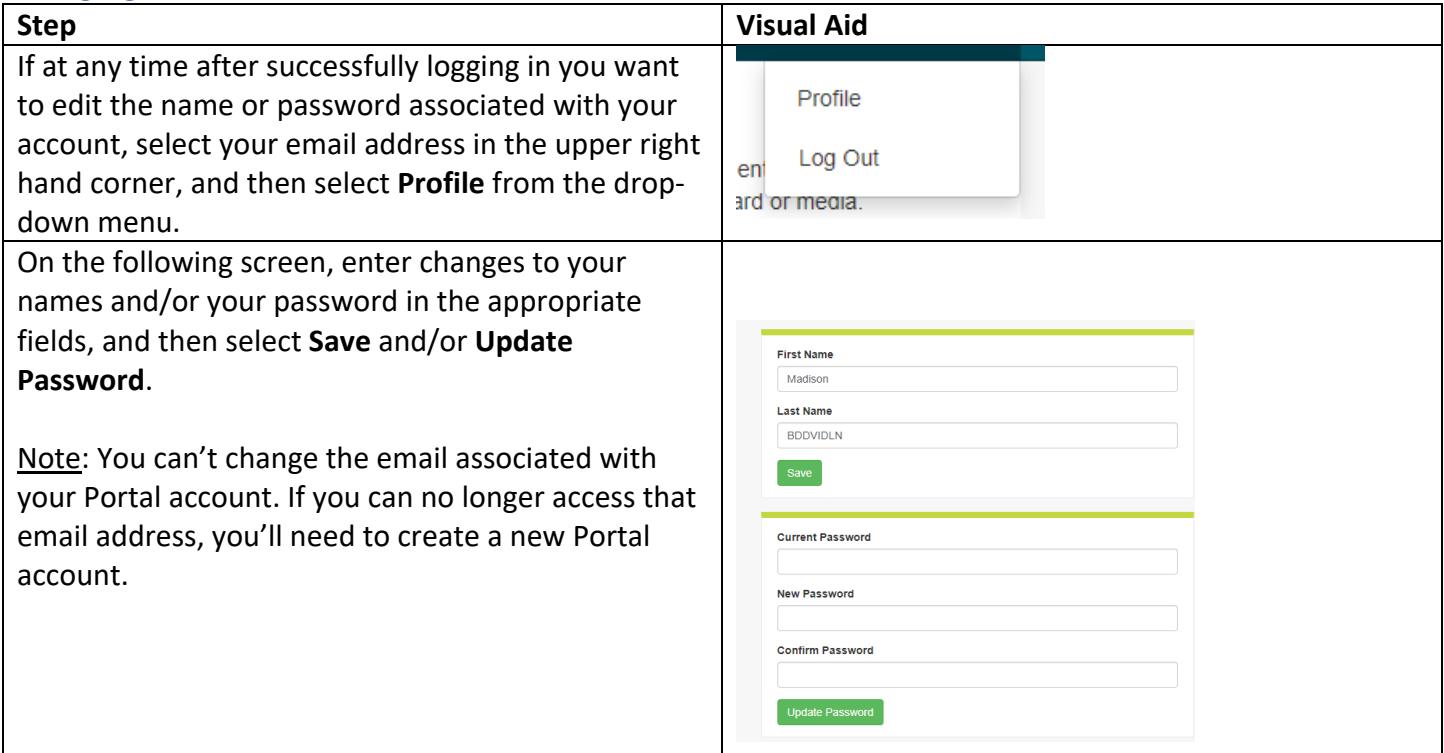

## Troubleshooting

Use the table below for issues with your account or access to test results.

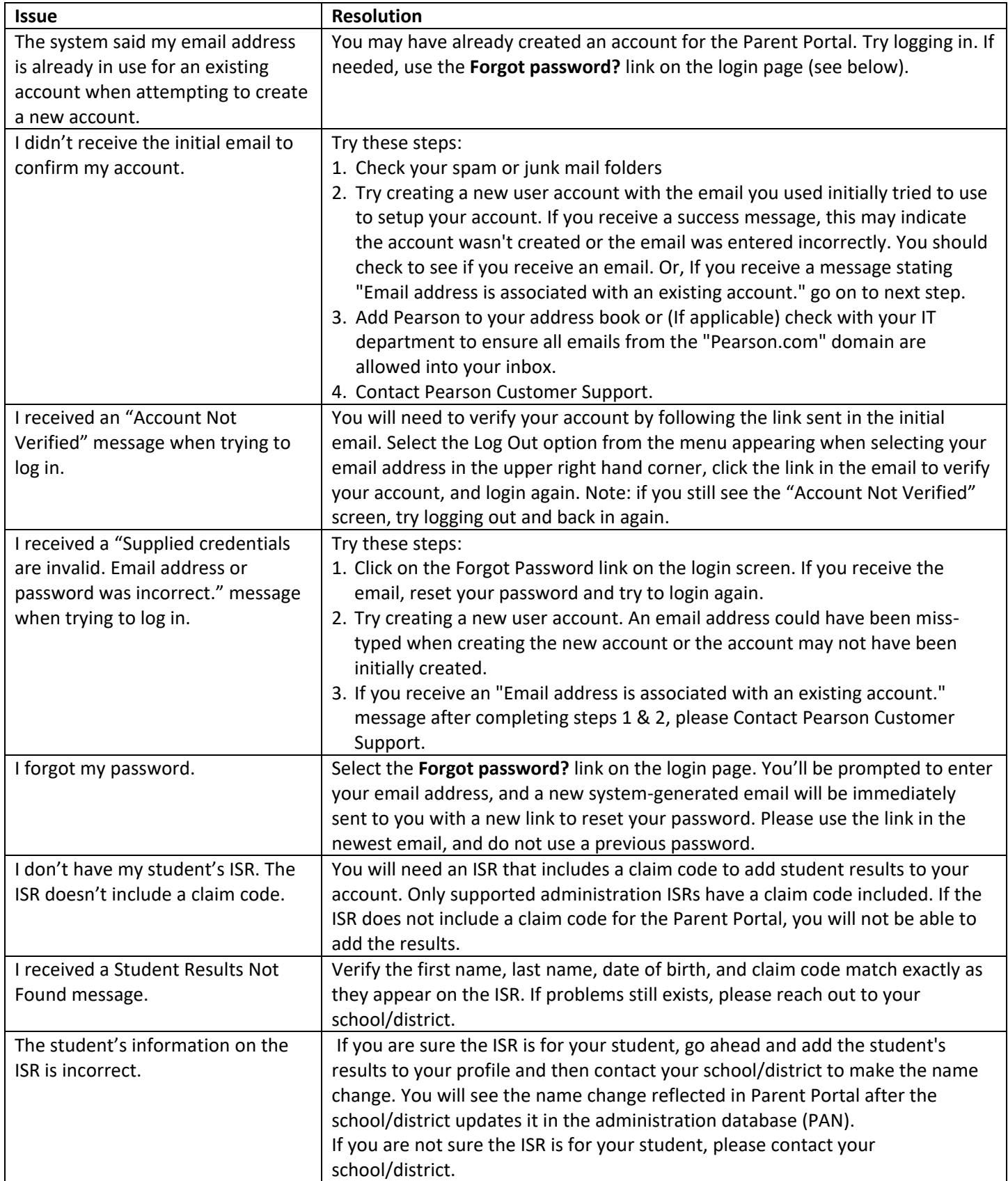